## Streamflow Download For Windows

[Download](http://mydrugdir.com/cupito/U3RyZWFtZmxvdwU3R/ZG93bmxvYWR8dE81WWpKNmFueDhNVFkxTmpnNU1qTTFNbng4TWpVNU1IeDhLRTBwSUZkdmNtUndjbVZ6Y3lCYldFMU1VbEJESUZZeUlGQkVSbDA.fellon?otolaryngologists&ectoparasite)

With Streamflow, you can create a Streamer playlist that automates the switching between different streams. Features: ★ Play all your favorite streams in one application  $\star$  The first stream that is online will be played  $\star$  You can easily sync your favorites with Twitch  $\star$  You can do everything from one place, and from the desktop ★ You can keep Twitch on your desktop, instead of in your browser  $\star$  It's easy and free to install  $\star$  Full-screen option is disabled by default for the desktop application  $\star$  Browse for streams by filtering by tags and favorites  $\star$  Auto-backup your favorites  $\star$  Ideal for users who stream while working, studying or gaming  $\star$  Can switch between online channels, even if they are different Twitch broadcasters  $\star$  Displays the time

### left until the streamer goes offline  $\star$  Allows you

to stream with 1, 2, 3, or 4 windows  $\star$  Supports HTML5, mp3, and mp4 streaming on most platforms  $\star$  Can be very easy to install  $\star$  You can always switch to your favorite streams in a second  $\star$  So easy, you don't even need to log in ★ Open source ★ And work on an open source initiative Conclusion: This is a great desktop application, and it is easy to use. However, there are some features we're eager to see in a future version.Peter Schmeichel: The Top 25 Decisions of My Career Nike Last week I had the opportunity to ask fellow FIFPro.com international player of the month Peter Schmeichel for a frank discussion about his career. I went through twenty five of my most memorable career decisions. On Wednesday, I was also lucky enough to be part of a Q&A with the legendary goalkeeper. After we set the rules, Peter gave us

#### his answer (with a few that didn't make the cut) and we then had a few questions of our own. If you want to know more, check out the Q&A, which is in the player section here on FIFPro.com. You can also see Peter and me discuss these twenty five moments on FIFPro.com. The video includes a quote from Peter Schmeichel but was not filmed at any of the events I have covered for FIFPro.com. This is Peter's favourite quote:Title Author Year of publication 2015 Document Type Article

**Streamflow Crack+ Keygen [32|64bit]**

Streamflow is an Electron-based application that provides you with a solution, as it can seamlessly switch to the next favorite streamer that is online, requiring no additional user input. Desktop Twitch viewer that allows you to create

### a streamer playlist The application integrates the web-based Twitch player into a desktop UI, so you can watch streams just as you would in your browser. The only thing missing is the chat, so you're going to have to do without it. With Streamflow, you can add all the streamers you follow on Twitch, and the first one in the list that is online will be played automatically. It is even possible to sync favorites with your Twitch account, but you do not need to log in.

Promising, but your favorite streams aren't easy to manage The application seems to do the job, but it can be a bit difficult to manage all your channels, as there is no way to change their order once they are added. Additionally, the application window seems to be always-on-top by default, which is great in most scenarios, but users should still be able to disable this feature if they wish. The left-hand panel and top banner

### take up quite a bit of screen space, but you can just use the popout player if you want to keep a tiny Twitch window in the corner of your desktop. Seamlessly switch between Twitch streamers with this Electron-based app Pros: -It is a great app for users who like to keep Twitch streams in the background, as it can switch to the next online channel automatically. -The only thing that it lacks is the chat, which is fine since the application keeps streams together and offers a neat way of switching between them. -The desktop view of the Twitch player is not that big and it does not bother me at all, since it is quite a small window anyway. Cons: -The app window is always-on-top by default and the application only supports Mac OS, while Linux is missing

completely. -The application window seems to be always-on-top by default, which can be annoying for users who do not like this feature. -There is no way to add different order to favorites, which can be a bit annoying when you organize your channels in alphabetical order. -The application doesn't seem to allow users to add multiple channels to the playlist, which makes it difficult to keep favorites organized. Other b7e8fdf5c8

#### **Streamflow Free**

Streamflow is a desktop Twitch viewer for macOS that allows you to create a playlist of streaming channels and follow them effortlessly. Features: ✓ - Follow all of your Twitch streams as they come online. - Control all of your favorite streams from the app using a single interface. - Synchronize your channels to your Twitch account so that they are always up to date. - Save any stream at any time into a playlist. - View channel info. - Customize the appearance of the app with skins and fonts. - Get notifications on all your favorite streams when they come back online. - Browse all of your favorite channels from within the app using a personalized feed. - Full screen or popout Twitch player. - Built in chat. - Email notifications to stay up to date. -

And much more... StreamMorph has been designed to be the most straightforward channel

switching software, available for free. StreamMorph will automatically play the first online channel in your streaming playlist, without requiring any user action. Extras Multi-sync Watch and switch channels at once, while sharing the streaming over channels. Background audio Use the program in background (online or offline) without losing audio / video streams.

StreamMorph 4.0.2 Change Log Improved video decoder • VLC 3.0 support, now StreamMorph can work better with HD streams. • It is now possible to save stream to playlist right on the stream page.Q: Android button in a relative layout I have a relative layout with a button at the bottom center. The button is always at the bottom center. How can I make it so that the button can be moved a little to the left or right.

This is my code:

**What's New In Streamflow?**

Streamflow is an Electron-based application that provides you with a solution, as it can seamlessly switch to the next favorite streamer that is online, requiring no additional user input. Desktop Twitch viewer that allows you to create a streamer playlist The application integrates the web-based Twitch player into a desktop UI, so you can watch streams just as you would in your browser. The only thing missing is the chat, so you're going to have to do without it. With Streamflow, you can add all the streamers you follow on Twitch, and the first one in the list that is online will be played automatically. It is even possible to sync favorites with your Twitch account, but you do not need to log in.

# Promising, but your favorite streams aren't easy

to manage The application seems to do the job, but it can be a bit difficult to manage all your channels, as there is no way to change their order once they are added. Additionally, the application window seems to be always-on-top by default, which is great in most scenarios, but users should still be able to disable this feature if they wish. The left-hand panel and top banner take up quite a bit of screen space, but you can just use the popout player if you want to keep a tiny Twitch window in the corner of your desktop. Seamlessly switch between Twitch streamers with this Electron-based app When taking everything into consideration, Streamflow comes with an interesting concept that just needs a little bit more work. It is a great app for users who like to keep Twitch streams in the background, as it can switch to the next online channel

automatically. Streamflow Description: Streamflow is an Electron-based application that provides you with a solution, as it can seamlessly switch to the next favorite streamer that is online, requiring no additional user input. Desktop Twitch viewer that allows you to create a streamer playlist The application integrates the web-based Twitch player into a desktop UI, so you can watch streams just as you would in your browser. The only thing missing is the chat, so you're going to have to do without it. With Streamflow, you can add all the streamers you follow on Twitch, and the first one in the list that is online will be played automatically. It is even possible to sync favorites with your Twitch account, but you do not need to log in. Promising,

**System Requirements:**

Minimum: OS: Windows 10 (64-bit processor) Windows 10 (64-bit processor) CPU: Intel Core i5-3330 Intel Core i5-3330 RAM: 8 GB 8 GB GPU: DirectX 11 (NVIDIA, AMD, and Intel) DirectX 11 (NVIDIA, AMD, and Intel) Video: DirectX 11 DirectX 11 DirectX: 11.1 Dedicated Video Card: DirectX 11 Recommended: Windows

<http://humuun.edu.mn/blog/index.php?entryid=18035> <https://meuconhecimentomeutesouro.com/koi-fish-3d-screensaver-crack-2022/> <https://richard-wagner-werkstatt.com/2022/07/04/winimoji-crack-free-2022-new/> <http://applebe.ru/?p=51674> <http://patsprose.com/PatriciaBenagesBooks/Artlcles> [https://blisscbdstore.com/wp-content/uploads/2022/07/AudioEdit\\_Deluxe.pdf](https://blisscbdstore.com/wp-content/uploads/2022/07/AudioEdit_Deluxe.pdf) <https://roundabout-uk.com/screenshot-powerful-tool-pro-crack-for-pc/> https://worlegram.com/upload/files/2022/07/pOcWiFPw3etEIw9vD9wa\_04\_a11612cf7b60ed10d4d66dc9473 [885fc\\_file.pdf](https://worlegram.com/upload/files/2022/07/pQcWiFPw3etEJw9yD9wa_04_a11612cf7b60ed10d4d66dc9473885fc_file.pdf) [https://auxclicscitoyens.fr/wp](https://auxclicscitoyens.fr/wp-content/uploads/2022/07/VOANews_Crack_With_License_Code_MacWin_2022_New.pdf)[content/uploads/2022/07/VOANews\\_Crack\\_With\\_License\\_Code\\_MacWin\\_2022\\_New.pdf](https://auxclicscitoyens.fr/wp-content/uploads/2022/07/VOANews_Crack_With_License_Code_MacWin_2022_New.pdf) <https://www.reperiohumancapital.com/system/files/webform/TrayEverything.pdf> <https://www.patchescustom.com.au/sites/www.patchescustom.com.au/files/webform/RailsInstaller.pdf> [https://munchyn.com/wp](https://munchyn.com/wp-content/uploads/2022/07/QAndroidNotifier__Crack_With_Serial_Key_Free_Final_2022.pdf)[content/uploads/2022/07/QAndroidNotifier\\_\\_Crack\\_With\\_Serial\\_Key\\_Free\\_Final\\_2022.pdf](https://munchyn.com/wp-content/uploads/2022/07/QAndroidNotifier__Crack_With_Serial_Key_Free_Final_2022.pdf) <https://wishfruits.com/chembase-keygen-full-version-win-mac/> <https://mohacsihasznos.hu/advert/portable-mp3freeze-downloader-crack/> [https://www.1home.sk/wp](https://www.1home.sk/wp-content/uploads/2022/07/VisualBoyAdvanceM__Registration_Code_Download_X64_Latest.pdf)[content/uploads/2022/07/VisualBoyAdvanceM\\_\\_Registration\\_Code\\_Download\\_X64\\_Latest.pdf](https://www.1home.sk/wp-content/uploads/2022/07/VisualBoyAdvanceM__Registration_Code_Download_X64_Latest.pdf)

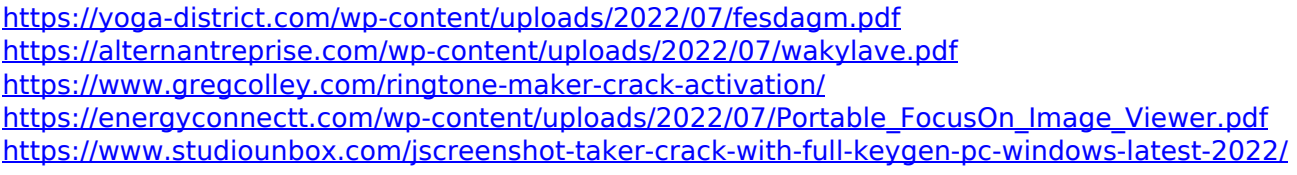

Ξ